## ORCA meeting

Lodewijk Nauta

Nikhef

2020-11-06

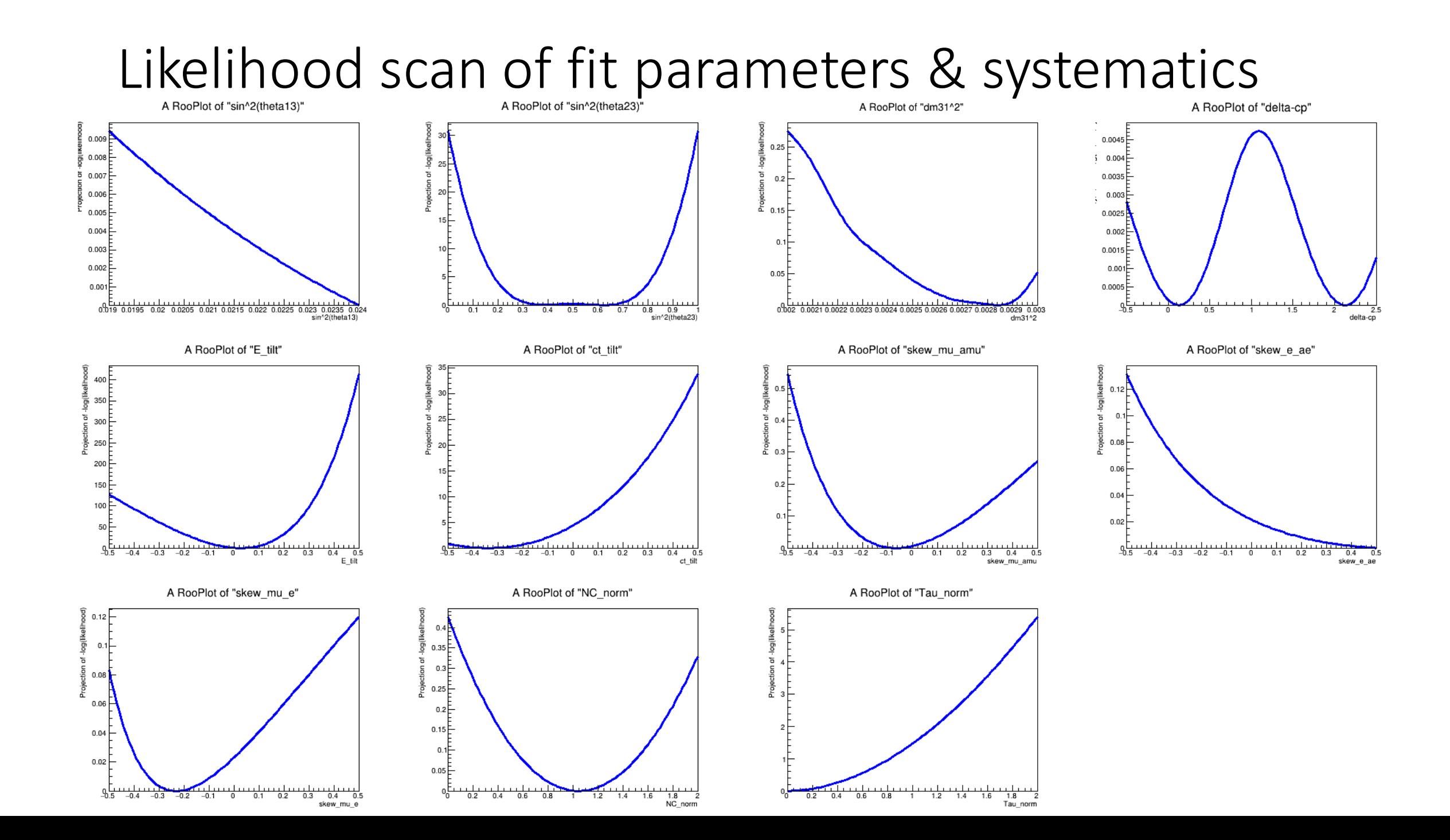

## Range on Nevts

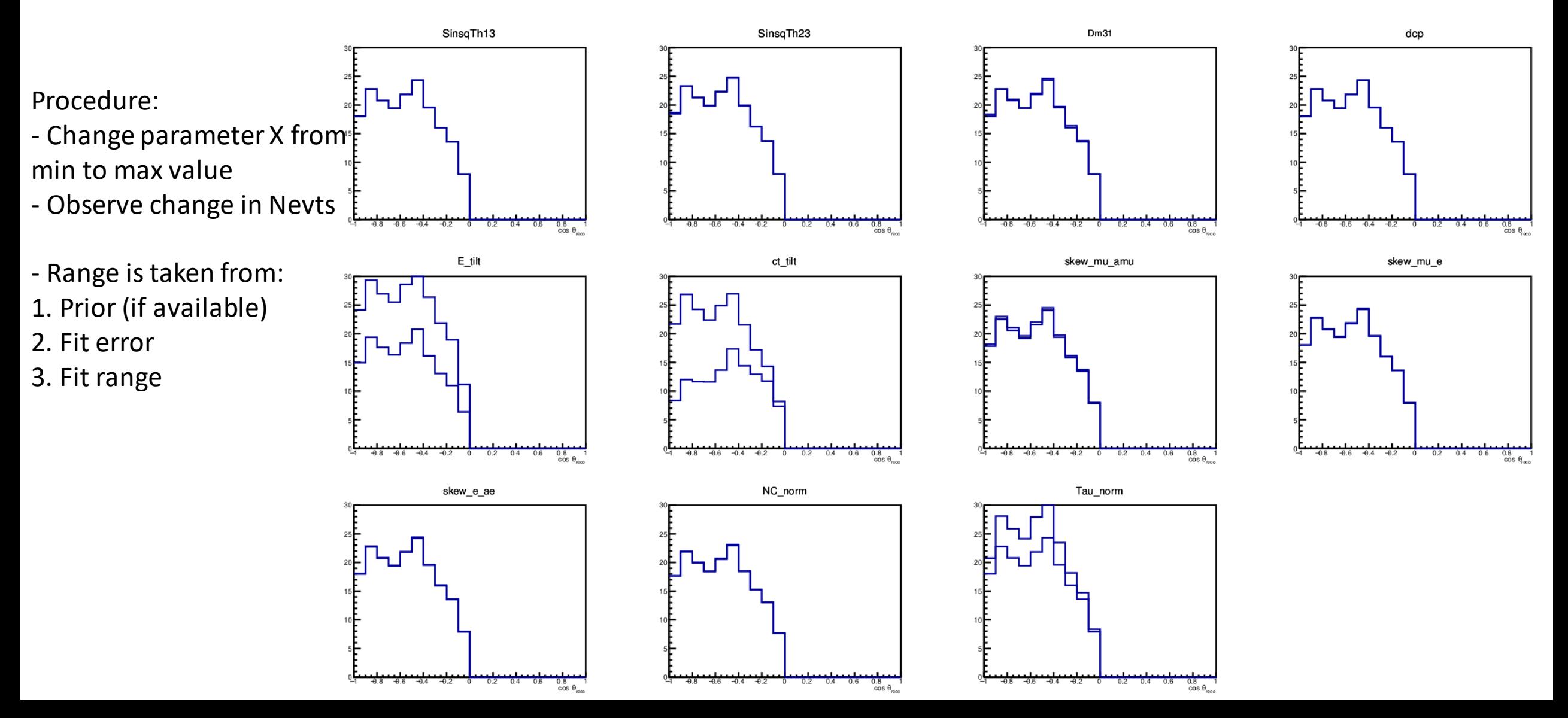